```
Matlab code for generating coefficients for 3 filters and writing them out to a file.
% The low-pass filter is built first.
% Using the frequencies we determine the order of Butterworth needed.
[nbwlp,wbwlp] = buttord( 0.1/4, 0.5/4, 0.5, 40 )%Note that the cutoff is moved from 0.1/4 ( = 0.025), which would be the 3 dB point, out to
0.04. If the 3 dB point is at 0.04, the gain at 0.025 is 0.5 dB, matching out 
specifications.
%Using the frequencies we determine the order and gain of Chebyshev needed.
[nchbylp, wchbylp] = cheb1ord( 0.1/4, 0.5/4, 0.5, 40 )% Choosing Chebyshev 
% and create the poles, zeros and gain for the Chebyshev.
[zLp, pLp, kLp] = cheby1(nchbylp, 0.5, wchbylp);[ChebyLpSos,gLp] = zp2sos(zLp,pLp,kLp);
% Generate impulse response of system.
d = zeros( 2048, 1);d(1) = 1.0;hlp = sosfilt( ChebyLpSos, d );
% Produce a plot of the frequency response.
[Hlp,w] = freqz( ChebyLpSos, 2048);Hlp = gLp*Hlp;figure(1);
subplot(411),plot(4000*w/pi,abs(Hlp), 'k; ', ...[0 100 100 0], [1 1 0.944 0.944], 'r-', ... % Adds spec's
                   [4000 500 500], [ 0.01 0.01 0.2 ], 'r-'); % to plot
title('Low-Pass Filter - Magnitude Response');
subplot(412), plot(4000*w/pi,unwrap(angle(Hlp)));
title('Phase Response' );
subplot(413), plot(4000*w/pi, abs(Hlp), 'k:', ...
                   [0 100 100 0], [1 1 0.944 0.944], 'r-'', ...[4000 500 500], [0.01 0.01 0.2], 'r-' );
xlim( [ 0 105 ] );
title( 'Close Up of Low-Pass Filter' );
subplot(414), plot(4000*w/pi, abs(Hlp), 'k:', ...
                  [0 100 100 0], [1 1 0.944 0.944], 'r-', ...
                  [4000 500 500], [0.01 0.01 0.02], 'r-');
xlim( [ 460 560] );
title( 'Close Up of Low-Pass Filter' );
```
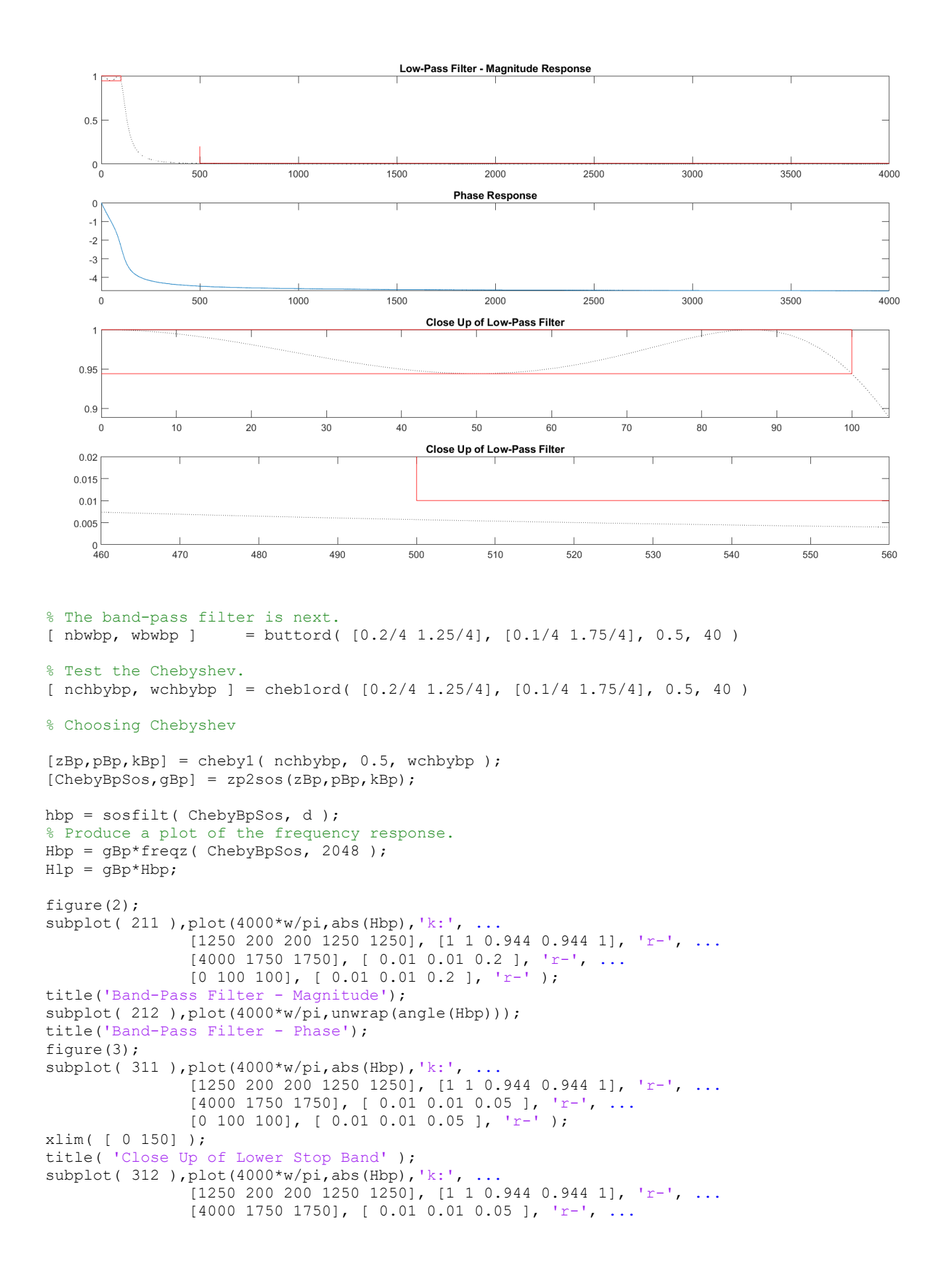

```
[0 100 100], [0.01 0.01 0.05], 'r-');
xlim( [ 175 1260 ] );
ylim( [ 0.9 1 ] );
title( 'Close Up of Pass Band' );
subplot(313),plot(4000*w\}/pi,abs(Hbp),'k:', ...
[1250 \t200 \t200 \t1250 \t1250], [1 \t1 \t0.944 \t0.944 \t1], 'r-', \ldots [4000 1750 1750], [ 0.01 0.01 0.05 ], 'r-', ...
              [0 100 100], [0.01 0.01 0.05], 'r-');
xlim( [ 1700 2000] );
title( 'Close Up of Upper Stop Band' );
```
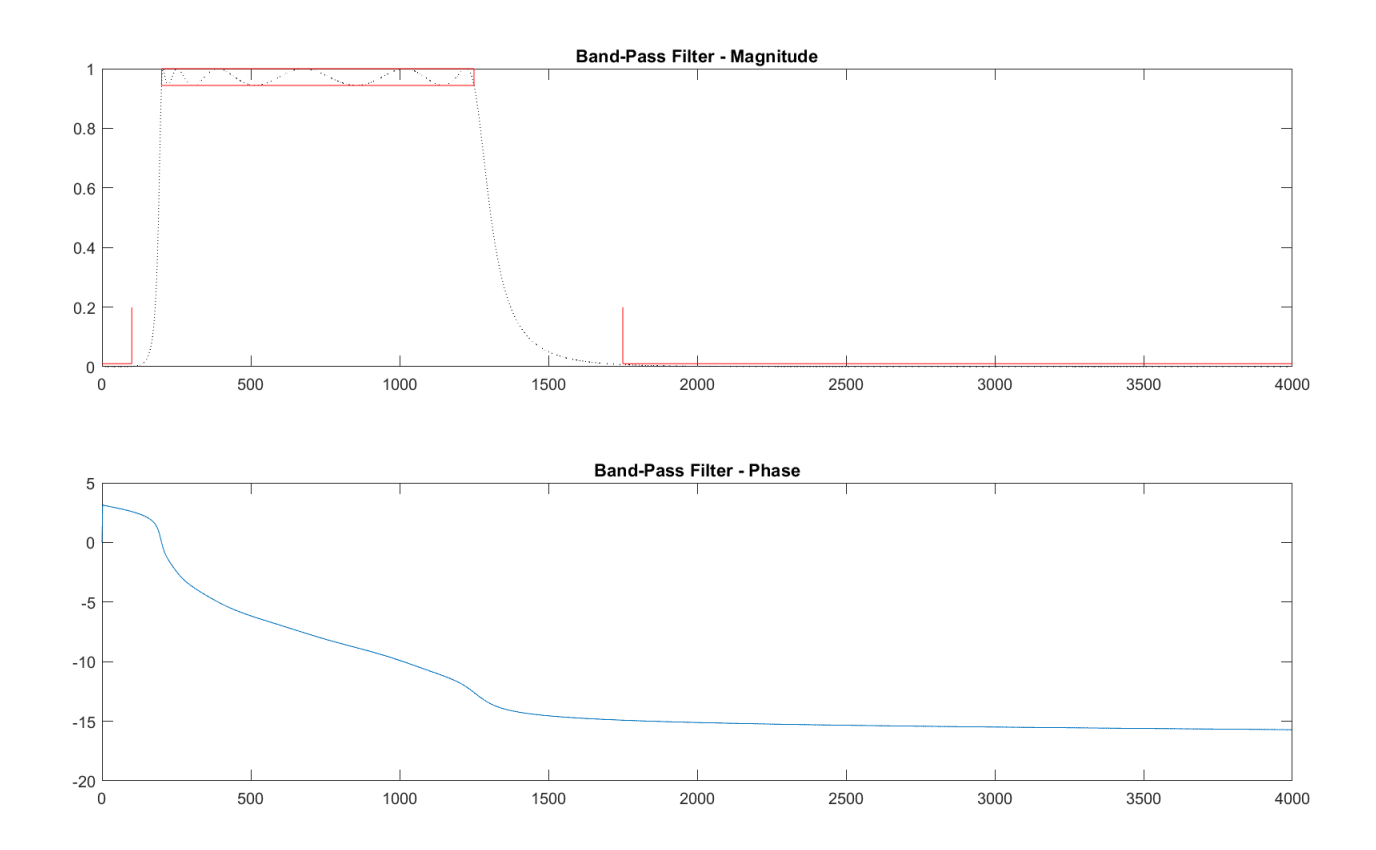

% The high-pass filter is last.  $[nbwhp,wbwhp] = buttord( 2.0/4, 1.4/4, 0.5, 40 )$ 

 $[nchbyhp, wchbyhp] = cheb1ord(2.0/4, 1.4/4, 0.5, 40)$ 

## % Choosing Chebyshev

 $[$  zHp,  $p$ Hp,  $k$ Hp  $]$  = cheby1( nchbyhp, 0.5, wchbyhp, 'high' ); [ChebyHpSos,gHp] = zp2sos( zHp,pHp,kHp ); hhp = sosfilt(ChebyHpSos, d); Hhp = freqz( ChebyHpSos, 2048 );  $Hhp = qHp*Hhp;$ % Produce a plot of the frequency response. figure(4); subplot( 411 ), plot(4000\*w/pi,abs(Hhp),'k:', ..  $[4000 2000 2000 4000 4000]$ ,  $[1 1 0.944 0.944 1]$ , 'r-', ...  $[0 1400 1400], [0.01 0.01 0.2], 'r-');$ title('High-Pass Filter - Magnitude'); subplot( 412 ), plot(4000\*w/pi,unwrap(angle(Hhp)));

```
title('High-Pass Filter - Phase');
subplot(413), plot(4000*w/pi,abs(Hhp),'k:', ...
        [4000 2000 2000 4000 4000], [ 1 1 0.944 0.944 1 ], 'r-', ...
              [0 1400 1400], [0.01 0.01 0.2], 'r-');
xlim([ 1900 4000 ] );
ylim([0.9 1.0] );
title('Close up of High-Pass Filter');
subplot( 414 ), plot(4000*w/pi, abs(Hhp), 'k:', ... [4000 2000 2000 4000 4000], [ 1 1 0.944 0.944 1 ], 'r-', ...
               [0 1400 1400], [0.01 0.01 0.05], 'r-');
xlim([ 1200 1450 ] );
title('Close up of High-Pass Filter');
```
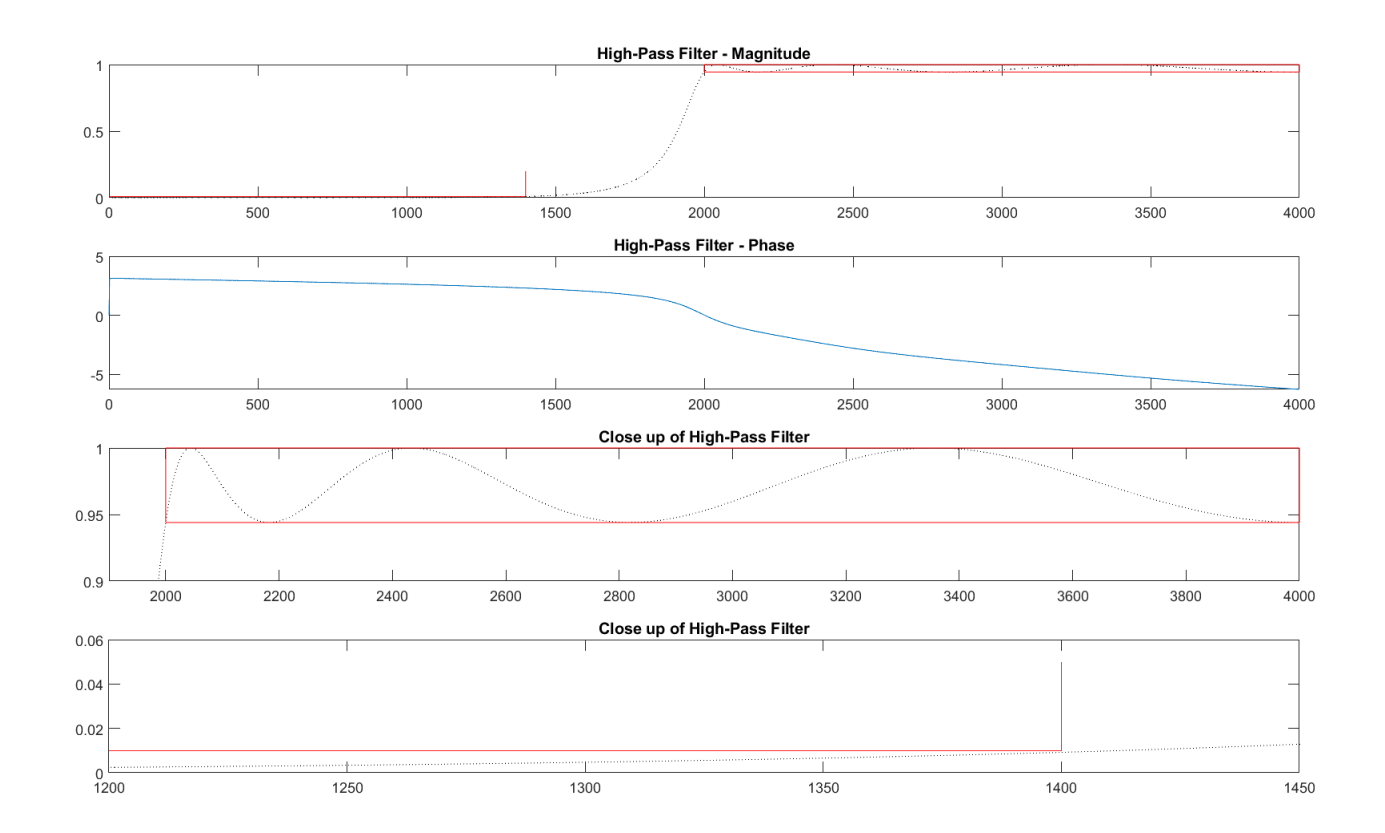

% Produce a plot of the frequency responses overlaid on one another. figure(5);

```
subplot(211), plot(4000*w(1:350)/pi, abs(Hlp(1:350)),'-',...
4000*w(1:350)/pi,abs(Hbp(1:350)),':',...
4000*w(1:350)/pi, abs(Hhp(1:350)),'-.');
title('Filters');
subplot(212),plot(4000*w(350:1500)/pi,abs(Hlp(350:1500)),'-',...
4000 \star w(350:1500)/pi, abs(Hbp(350:1500)),':',...
4000*w(350:1500)/pi,abs(Hhp(350:1500)),'-.');
```
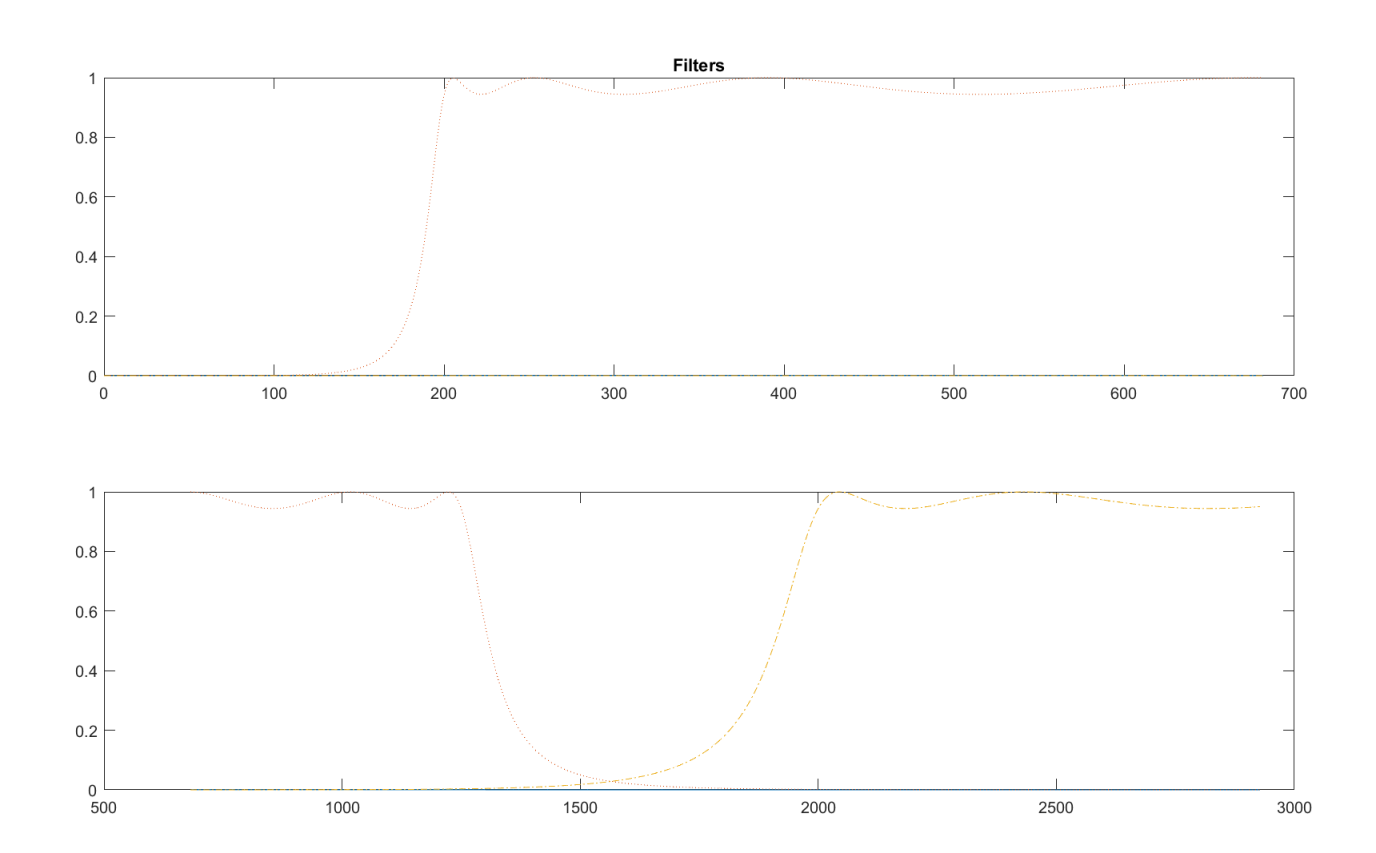

```
% Produce a plot of the frequency responses overlaid on one another.
figure(6);
subplot( 221), zplane( zLp, pLp );
title( 'Low Pass' );
subplot( 222), zplane( zBp, pBp );
title( 'Band Pass' );
subplot( 223), zplane( zHp, pHp );
title( 'High Pass' );
```
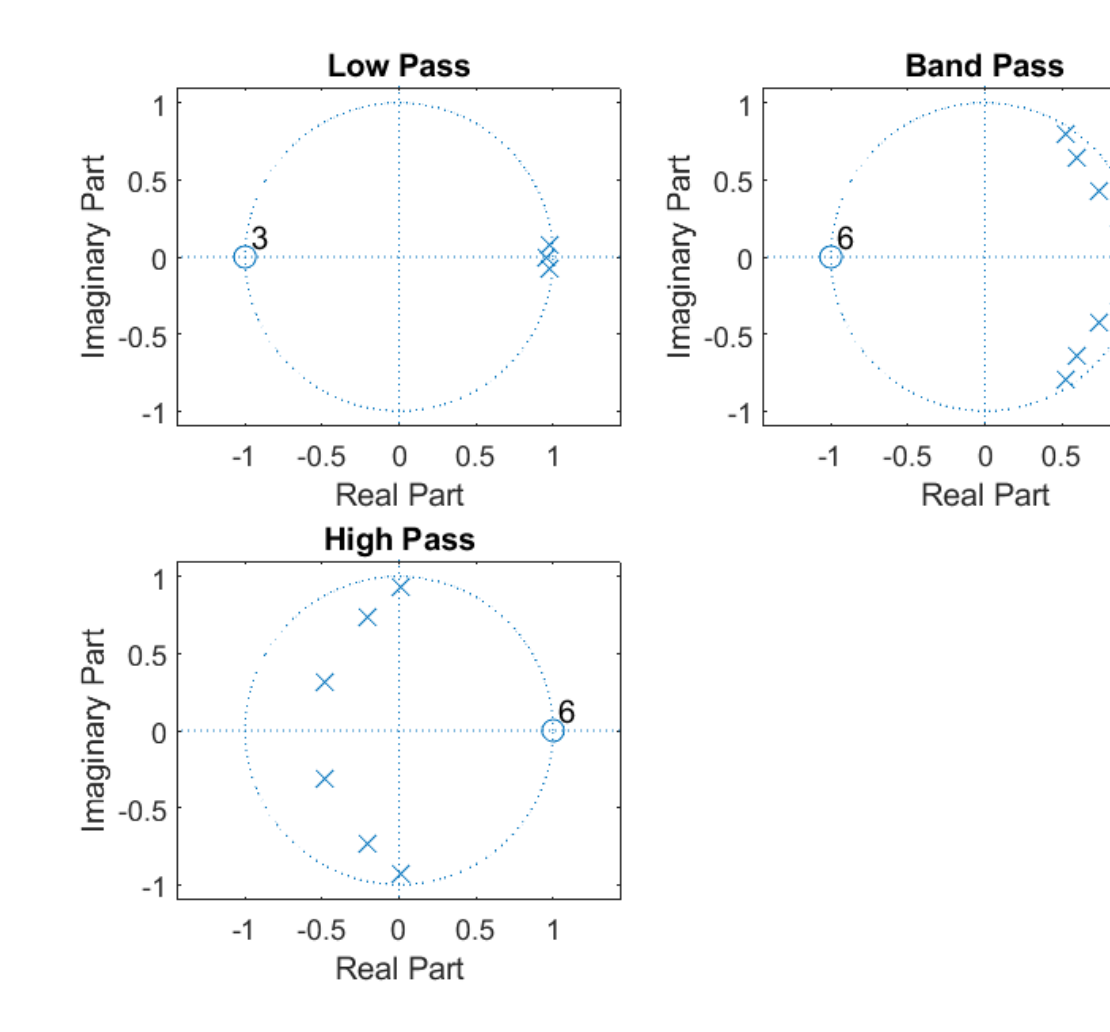

 $\mathbf{1}$ 

```
%% Write out filters.
fid = fopen( 'Filters.h', 'w' );
sos = ChebyLpSos;
[N, M] = size( so s);sos(:,1:3) = (gLp^(1/N))^*sos(:,1:3);fprintf( fid, '/ Define Low-Pass Filter\n' );
fprintf( fid, 'int LP N = d; \nfloat LP b[d] = { // Numerator\n', ...
                      3*N, 3*N );
for k = 1:N-1fprintf( fid, ' %gF, gF, gF, \gamma, sos(k,1), sos(k,2), sos(k,3) );
end<br>fprintf(fid, '
                             gF, gF, gF, gF};\n \n\begin{bmatrix}\n 0 & 0 \\
 0 & 1\n \end{bmatrix}, \n \n\begin{bmatrix}\n 0 & 0 \\
 0 & 1\n \end{bmatrix}, \n \n\begin{bmatrix}\n 0 & 0 \\
 0 & 1\n \end{bmatrix}, \n \n\begin{bmatrix}\n 0 & 0 \\
 0 & 1\n \end{bmatrix}, \n \n\begin{bmatrix}\n 0 & 0 \\
 0 & 1\n \end{bmatrix}, \n \n\begin{bmatrix}\n 0 & 0 \\
 0 & 1\n \end{bmatrix}, \n \n\begin{bmatrix}\n 0 & 0 \\
 0 & 1\n \end{bmatrix}, \n \n\fprintf( fid, 'float LP a[%d] = { // Denominator\n', 3*N );
for k = 1:N-1fprintf( fid, ' \frac{\log F}{\sqrt{F}}, \frac{\log F}{\sqrt{F}}, \frac{\log F}{\sqrt{F}}, \frac{\log F}{\sqrt{F}}, sos(k,4), sos(k,5), sos(k,6) );
end
fprintf( fid, ' \SGF, \SGF, SGF};\n', sos(N,4), sos(N,5), sos(N,6) );
fprintf( fid, 'float LP_delays[%d] = { 0.0F };//Delays for Low Pass',...
                     2*N ):
sos = ChebyBpSos;
[N,M] = size( so s);sos(:,1:3) = (gBp^(1/N)) * sos(:,1:3);fprintf( fid, '\n\n// Define Band-Pass Filter\n' );
fprintf( fid, 'int BP N = d; \nfloat BP b[%d] = { // Numerator\n', ...
                       3*N, 3*N );
for k = 1:N-1<br>fprintf(fid, '
                                            \frac{1}{3}gF, \frac{1}{3}gF, \ln, sos(k,1), sos(k,2), sos(k,3));
end<br>fprintf( fid, '
                                    \frac{1}{3}gF, \frac{1}{3}gF, \frac{1}{3};\n', sos(N,1), sos(N,2), sos(N,3) );
fprintf( fid, 'float BP a[%d] = { // Denominator\n', 3*N );
for k = 1:N-1fprintf( fid, ' \frac{1}{2} \frac{1}{2} \frac{1}{2} \frac{1}{2} \frac{1}{2} \frac{1}{2} \frac{1}{2} \frac{1}{2} \frac{1}{2} \frac{1}{2} \frac{1}{2} \frac{1}{2} \frac{1}{2} \frac{1}{2} \frac{1}{2} \frac{1}{2} \frac{1}{2} \frac{1}{2} \frac{1}{2} \frac{1}{2} \frac{1end
fprintf( fid, ' \text{GF}, \text{GF}, \text{GF}); \n', sos(N,4), sos(N,5), sos(N,6) );
fprintf( fid, 'float BP delays[%d] = { 0.0F };//Delays for Band Pass',...
                     2*N ):
sos = ChebyHpSos;
[N,M] = size( so s);sos(:,1:3) = (qHp^(1/N))^*sos(:,1:3);fprintf( fid, '\n\n// Define High-Pass Filter\n' );
fprintf( fid, 'int HP N = d; \nfloat HP b[%d] = { // Numerator\n', ...
                        3*N, 3*N );
for k = 1:N-1fprintf( fid, ' \frac{1}{2} \frac{1}{2} \frac{1}{2} \frac{1}{2} \frac{1}{2} \frac{1}{2} \frac{1}{2} \frac{1}{2} \frac{1}{2} \frac{1}{2} \frac{1}{2} \frac{1}{2} \frac{1}{2} \frac{1}{2} \frac{1}{2} \frac{1}{2} \frac{1}{2} \frac{1}{2} \frac{1}{2} \frac{1}{2} \frac{1end
fprintf( fid, ' \SGF, \SGF, SGF};\n', sos(N,1), sos(N,2), sos(N,3) );
fprintf( fid, 'float HP a[%d] = \frac{1}{7} Denominator \n', 3*N );
for k = 1:N-1<br>fprintf(fid, '
                                          \frac{1}{3}gF, \frac{1}{3}gF, \ln', sos(k,4), sos(k,5), sos(k,6) );
end
fprintf( fid, ' \frac{1}{2} \frac{1}{2} \frac{1}{2} \frac{1}{2} \frac{1}{2} \frac{1}{2} \frac{1}{2} \frac{1}{2} \frac{1}{2} \frac{1}{2} \frac{1}{2} \frac{1}{2} \frac{1}{2} \frac{1}{2} \frac{1}{2} \frac{1}{2} \frac{1}{2} \frac{1}{2} \frac{1}{2} \frac{1}{2} \frac{1fprintf( fid, 'float HP delays[%d] = { 0.0F };//Delays for High Pass',...
                     2*N);
fclose( fid );
```
## Filters.h written from matlab.

```
// Define Low-Pass Filter
int LP N = 6;
float \overline{LP} b[6] = { // Numerator
           0.00642473F, 0.0064248F, 0.0F,
           0.00642473F, 0.0128494F, 0.00642466F};
float LP a[6] = \frac{1}{2} // Denominator
           1.0F, -0.951955F, 0.0F,
           1.0F, -1.94516F, 0.952038F};
float LP Delays[4] = { 0.0F };//Delays for Low Pass
// Define Band-Pass Filter
int BP N = 18;
float BP b[18] = { // Numerator} 0.258373F, 0.516747F, 0.258373F,
           0.258373F, -0.516747F, 0.258372F,
           0.258373F, 0.51732F, 0.258948F,
           0.258373F, 0.516172F, 0.2578F,
           0.258373F, -0.51732F, 0.258948F,
           0.258373F, -0.516173F, 0.257801F};
float BP_a[18] = { // Denominator} 1.0F, -1.47463F, 0.725089F,
           1.0F, -1.19651F, 0.765093F,
           1.0F, -1.75324F, 0.834348F,
           1.0F, -1.05038F, 0.908539F,
 1.0F, -1.89809F, 0.933409F,
 1.0F, -1.95829F, 0.982333F};
float BP Delays[12] = { 0.0F };//Delays for Band Pass
// Define High-Pass Filter
int HP N = 9;float \bar{H}P b[9] = { // Numerator
           0.227282F, -0.454571F, 0.227286F,
           0.227282F, -0.455448F, 0.228169F,
           0.227282F, -0.453673F, 0.226394F};
float HP a[9] = {// Denominator} 1.0F, 0.970874F, 0.332497F,
           1.0F, 0.40708F, 0.578724F,
           1.0F, -0.0211381F, 0.857413F};
float HP Delays[6] = { 0.0F };//Delays for High Pass
```
Main test program that will apply these filters to a chirp signal.

```
// ExampleCode.cpp : Defines the entry point for the console application.
//
#include "stdafx.h" // Silly header created by MS Studio
#include <math.h>
#include <stdio.h>
#include "filters.h" // Defines the filters to be run
// Function that implements a second order difference equation
// using a transposed format.
float SecondOrderfilter( float in, float *b, float *a, float *delays )
{
// Compute output
float out = *(b++) * in + delays[0];// Service delay line.
delays[0] = *(b++) * in - *(a++) * out + delays[1];
delays[1] = *b * in - *a * out;// return results.
return out;
} // End of SecondOrderfilter
```

```
// Test program that generates a 4096 point chirp and filters it with
// the three filters.
int main(int argc, char* argv[])
{
    FILE *fout;
   float in, outLP, outBP, outHP;
   float scale = 4.0F^*(float) atan(1.0) / 4096.0F; // equals ( pi / 4096)
    int n, k,m;
    // Open output file and test for valid.
   fout = fopen( "Output.Txt", "w");
    if( fout )
     {
        // Loop through time index of 0 to 4095
       for(n = 0; n < 4096; n++)\overline{\mathcal{A}} // Chirp at index n
           in = (float) cos( scale*n*n );
            // Loop for implementing Low-Pass Filter.
           outLP = in;m = 0;for( k = 0; k < LP N; k+=3 )
 {
               outLP = SecondOrderfilter( outLP, LP b+k, LP a+k+1, LP delays+m );
               m += 2;
 }
            // Loop for implementing Band-Pass Filter.
           outBP = in;m = 0;for( k = 0; k < BP N; k+=3 )
 {
               outBP = SecondOrderfilter( outBP, BP b+k, BP a+k+1, BP delays+m );
               m += 2;
            } // End of filter implementation loop.
            // Loop for implementing High-Pass Filter.
           outHP = in;m = 0;for( k = 0; k < HP N; k+=3 )
\{outHP = SecondOrderfilter( outHP, HP b+k, HP a+k+1, HP delays+m );
               m += 2;
            } // End of filter implementation loop.
             // Write out data for this time index.
            fprintf( fout, "%f,%f,%f,%f\n", in, outLP, outBP, outHP ); // Write out
        } // End of time loop.
        fclose( fout ); // Close file
     } // End of valid open test
    return 0;
} // end of main.
```
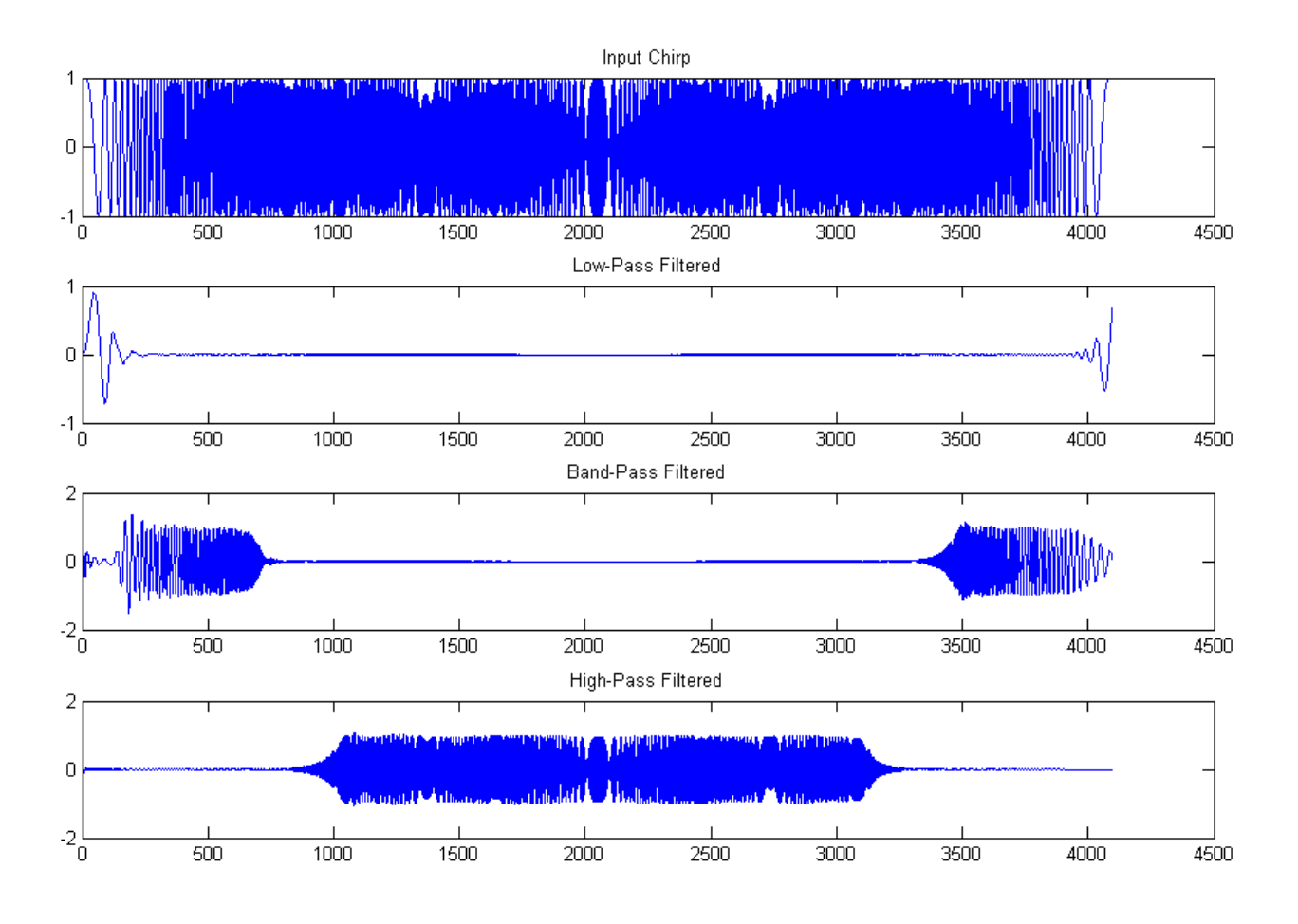